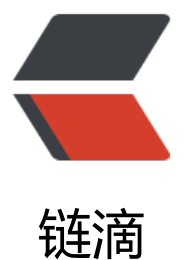

## 选取场景对象出现 I[nspe](https://ld246.com)ctor 栏后 该对象的 组件成员变量被改变 bug

作者: xu365082218

- 原文链接:https://ld246.com/article/1509833678783
- 来源网站: [链滴](https://ld246.com/member/xu365082218)
- 许可协议:[署名-相同方式共享 4.0 国际 \(CC BY-SA 4.0\)](https://ld246.com/article/1509833678783)

```
记录下自己遇见的一些奇葩问题
unity5.4.1f1
在eidtor环境下
System.Serializable会引起对象为空的问题.这个实现导致了一旦类对象有空成员,运行时点选对象一
查看了Inspector面板,这个空成员就会被实例化
最简单的例子
[System.Serializable]
public class test2
{
public test a = null;
}
[System.Serializable]
public class test
{
public int a;
public int b;
}
public class TestSerial : MonoBehaviour {
public test2 cur;
void Start () {
//1
cur.a = null;//这个语法应该就是有问题的, 可是unity里却可以这样, 这里的cur默认就不为null, 也
是Serializable或者是选到了TestSerial这个脚本所在的对象导致的
}
void Update () {
if (cur.a == null)
Debug.Log("cur.a is null");
else
Debug.Log("cur.a is not null");
}
}
把这个脚本挂到场景里一个对象上,运行后, Console输出 "cur.a is null"
然后在场景里勾选中这个脚本所在的对象,可以看到瞬间update里的输出变为了"cur.c is not null"
这个bug我也是醉了,点一个场景里的对象,挂在对象上的脚本里的成员的子成员还会由null变为不是
ull。
2017/11/8-官方说这是一个陷阱, 用unity工作的时候要注意
```